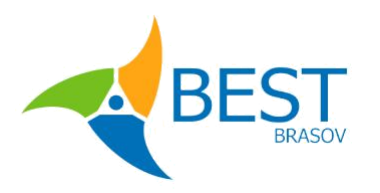

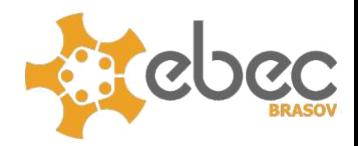

# Survival Guide

## EBEC Brasov 2021

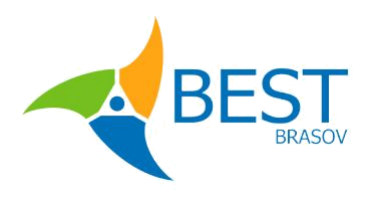

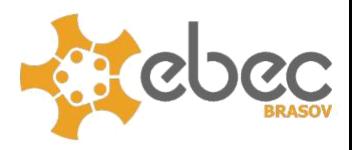

Welcome to the EBEC Survival guide. Here you will find information about the way the event will take place. Please make sure to read through it as it contains some things you should be aware of.

#### How will EBEC take place?

As you might be aware, everything will take place online due to the global circumstances. Thus, you will need **a computer** and **an internet connection**. These are mandatory as all communication will take place on-line and executing the challenges will also be on-line.

#### What platform will we use?

Communications will take place on **Zoom**, since it's been widely used for similar purposes. Please make sure to make **an account** and have it **installed**. Also make sure your username will be fitting, as members from different companies will also be there. All of this applies for both Case Study and Team Design. The link for the conference will be shared with you via e-mail, one day before the event.

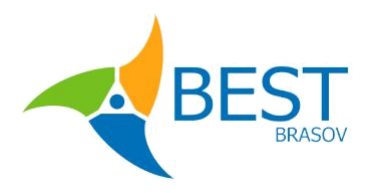

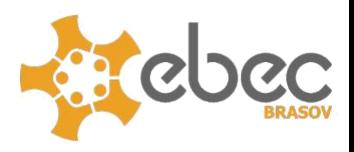

The link to download Zoom is here, in case you need it :  **https://zoom.us/support/download** And

to sign up: **https://zoom.us/signup**

In case you have never used Zoom before, and would like to familiarize yourself with the platform, here is an official guide created by Zoom themselves, in which they explain how you can sign up and set up your platform: **https://zoom.us/docs/doc/Comprehensive %20Guide%20to%20Educating%20Through%20Zoom.pdf**

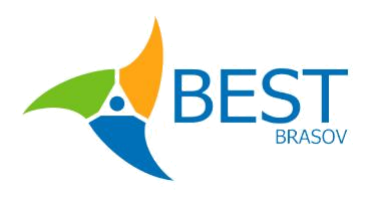

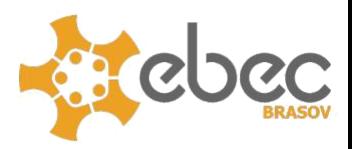

### What software will we use?

**For CASE STUDY:** You will need a program that is able to build a presentation. Microsoft Power Point is the most commonly used one, but as long as you can format your presentation and you can export it as **.PDF** you'll be fine. Other examples of such software can be Open Office or Libre Office.

**For TEAM DESIGN:** Any CAD capable software. You will need to create a 3D model or an assembly, or a 2D technical drawing. Our suggestion is Autodesk Autocad for 2D and Fusion 360, since, as students, you can obtain them for free. SolidWorks or CATIA V5 / V6 are accepted as well, but you may have trouble obtaining free licenses for them.

• If you will have a 2D drawing, you will need to upload a **.PDF** file of your drawing, along with the native file.

• If you will have a 3D model, you need to upload a **.STL** file along with the native files

**If you want to obtain the student license for AutoCAD and Fusion 360**, you can access this link:

**https://www.autodesk.com/education/edu-software/**

 **overview? sorting=featured&page=1**

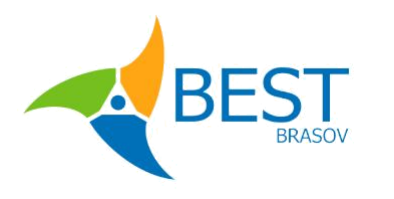

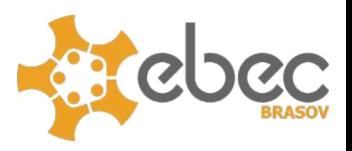

You can register a free account, make sure to specify your role as a student and the type of institution as University. Then you can proceed to complete your Autodesk account, and you will have access to all of their software for free.

Thank you for reading the EBEC Survival guide, we wish you good luck in the competition!